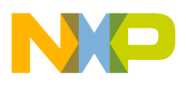

#### **Freescale Semiconductor**

**Order this document by AN427/D**

# **AN427**

# **MC68HC11 EEPROM Error Correction Algorithms in C**

**By Richard Soja Freescale Ltd. East Kilbride, Glasgow**

### **Introduction**

This application note describes a technique for correcting 1-bit errors and detecting 2-bit errors in a block of data ranging from 1 to 11 bits in length. The technique applied is a modified version of a Hamming code and has been implemented entirely in C. Additional functions have been provided to program and read the EEPROM (electrically erasable programmable read-only memory) on an M68HC11 microcontroller unit using the error encoding and decoding algorithms.

### **Encoding and Decoding Algorithms**

Some texts (see **[References](#page-6-0)** [1] and [2]) describe the use of simultaneous equations to calculate check bits in Hamming distance-3 error correcting codes. These codes are so named because there are at least three bit differences between each valid code in the set of available codes. The codes are relatively easy to generate and can be used to correct 1-bit errors. However, their main drawback is that if 2-bit errors occur, then the correction will be made erroneously. This is because the condition of 2-bit errors corresponds exactly with a 1-bit error from another valid code.

© Motorola, Inc., 1990, 2000 AN427 © Freescale Semiconductor, Inc., 2004. All rights reserved.

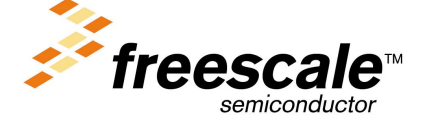

For More Information On This Product, Go to: www.freescale.com

The technique described here is based on an algorithmic strategy which produces Hamming distance-4 codes over the range of 1 to 11 data bits. This type of code is capable of correcting single-bit errors and detecting 2-bit errors.

Alternatively, if the errors are only to be detected, without correction, then up to three bit errors can be detected. The reason for this is that the condition of a 3 bit error in one code corresponds to a 1-bit error from an adjacent valid code. The implication of this is that if the algorithms are used to correct errors, then a 3-bit error will be corrected erroneously and flagged as a 1-bit error.

The C program is divided into three modules, plus one header file. For example:

- 1. EECOR1.C This is the main program segment and serves only to illustrate the method of calling and checking the algorithms.
- 2. HAMMING.C This module contains the functions which encode and decode the data.
- 3. EEPROG.C This module contains the EEPROM programming functions tailored for an M68HC11 MCU.
- 4. HC11REG.H This is the header file which contains the M68HC11 input/output (I/O) register names defined as a C structure.

# **Implementation of Error Correction Strategy**

The basic principle of decoding the error correcting codes is to use a parity check matrix, H, to generate a syndrome word which identifies the error. The H matrix can be generated as follows:

- 1. Identify how many data bits are needed. For example: 8 data bits
- 2. Use the standard equation to derive the number of check bits required: If k is the number of check bits and m the number of data bits, then for the Hamming bound to be satisfied:

 $2^k$  > m + k + 1

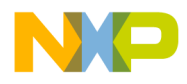

A simple way to understand why this equation holds true is as follows: If one can generate a check code which is able to identify where a single error occurs in a bit stream, then the check code must have at least the same number of unique combinations as there are bits in the bit stream, plus one extra combination to indicate that no error has occurred. For example, if the total number of data plus check bits were seven, then the check code must consist of three bits to cover the range one to seven plus one extra (0) to indicate no error at all.

In this example, if  $m = 8$ , then by rearranging the earlier equation:  $2^k - k - 1 \ge 8$ 

One way to solve for k is to just select values of k starting at, say, 1 and evaluating until the bound is reached. This method is implemented by algorithm in function InitEncode() in **[Module](#page-7-0) [HAMMING.C](#page-7-0)**.

For  $m = 8$ , the solution is  $k = 4$ . Note that this value exceeds the Hamming bound, which means that additional data bits can be added to the bit stream, thus increasing the efficiency of the code. In fact, the maximum number of data bits is 11 in this case.

3. A parity matrix, H, is created from a "horizontally oriented" binary table. The number of columns (b1 to b12) in the matrix correspond to the total number of data and check bits and the number of rows (r1 to r4) to the number of check bits.

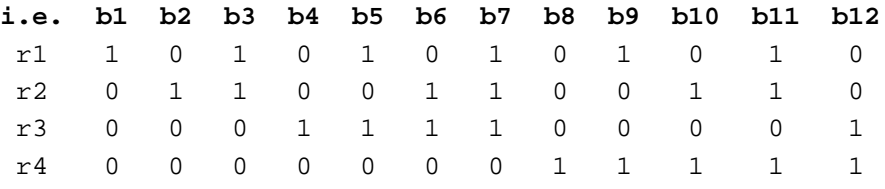

Because the H matrix in this form is simply a truncated 4-bit binary table, it can easily be generated by algorithm.

4. The position of all the check bits (C1 to C4) within the encoded word is the position of the single 1s in the columns of H. The remaining bits correspond to the data bits (D1 to D8).

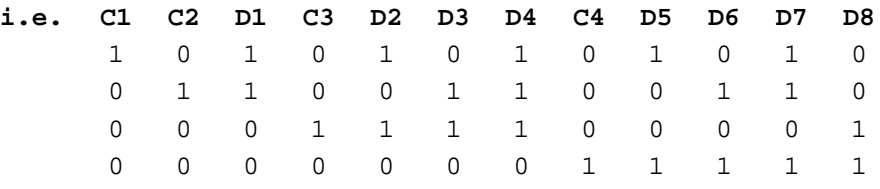

- 5. Each check bit is generated by taking each row of H in turn and modulo-2 adding all bits with a 1 in them e xcept the check bit positions.
	- i.e.  $C1 = D1 + D2 + D4 + D5 + D7$  $C2 = D1 + D3 + D4 + D6 + D7$  $C3 = D2 + D3 + D4 + D8$  $C4 = D5 + D6 + D7 + D8$
- 6. The syndrome, s, is the binary weighted value of all check bits.

i.e. s = 1\*C1+2\*C2+4\*C3+8\*C4

The error position (i.e. column) is determined by the value of the syndrome word, provided it is not zero. A zero syndrome means no error has occurred. Note that this error correction technique can correct errors in either data or check bits, which is not necessarily the case with certain other error correction strategies.

The advantage of this method, where the check bits are interspersed in a binary manner throughout the code word, is that the error position can be calculated by algorithm.

An important point to note is that the parity check matrix described earlier generates Hamming distance-3 codes, which means that two errors will cause erroneous correction. This can be fixed by adding an extra parity check bit, C5, which is the modulo-2 addition of all data and check bits together.

i.e. C5 = C1+C2+D1+C3+D2+D3+D4+C4+D5+D6+D7+D8

The code word then becomes:

C1 C2 D1 C3 D2 D3 D4 C4 D5 D6 D7 D8 C5

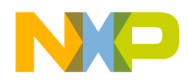

To determine if an uncorrectable error has occurred (i.e. two errors) in the received word, the extra parity bit is tested. If the syndrome is non-zero and the parity bit is wrong, then a correctable error has occurred. If the syndrome is non-zero and the parity bit is correct, then an uncorrectable error has occurred.

### **Efficiency**

The following table lists the relative efficiencies of this algorithm, against data size.

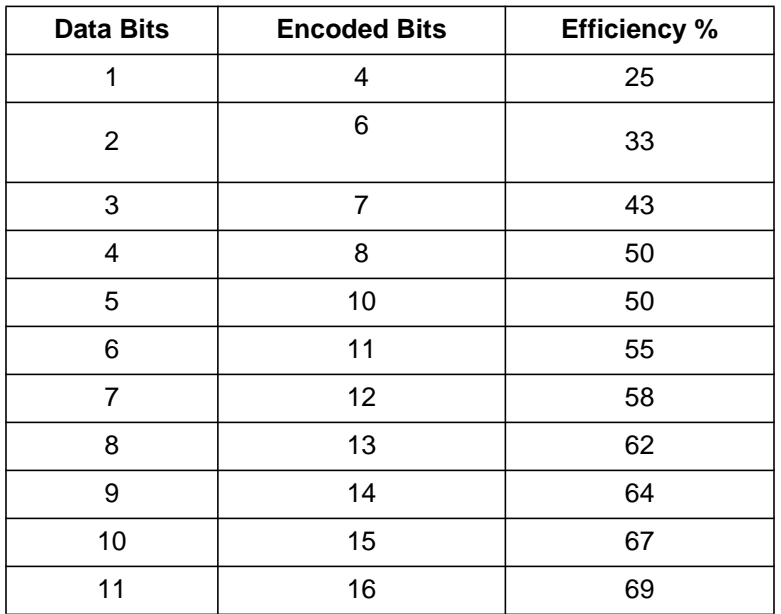

The implementation of these techniques are given in **[Module](#page-7-0) [HAMMING.C](#page-7-0)**.

In order to maintain orthogonality in the EEPROM algorithms, the encoded data used by the functions in **[Module EEPROG.C](#page-10-0)** are forced to either 1-byte or 2-byte (word) sizes. This also eliminates the complexities of packing and unpacking data in partially filled bytes.

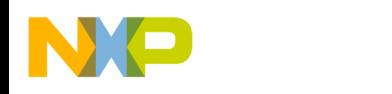

### **Conclusions**

In this application note, the encoding algorithm's generator matrix is the same as the parity check matrix.

The C functions <read> and <write> in **[Module HAMMING.C](#page-7-0)** return a status value  $-0$ , 1, or  $2$   $-$  which indicates whether the data has no errors, one corrected error, or two erroneously corrected errors. This means that if the status value is 0 or 1, then the data can be assumed good. If the status value is 2, then the data will be bad.

Alternatively, the functions can be used for error detection only, without correction. In this case, a status value of 1 corresponds to either 1- or 3-bit errors, while a status value of 2 indicates that 2-bit errors have occurred.

By using the C functions listed in this application note, the encoded data size can easily be changed dynamically. To do this, the function <InitEncode> must be called with the required new data size. The global variables used by all the encoding, decoding, and EEPROM programming and reading functions are automatically updated. This allows the encoding and error correction process to be virtually transparent to the user. In addition, the functions <write> and <read> will automatically increment the address pointer by the correct encoded data size set up by <lnitEncode>. This simplifies the structure of loops to program and read back data. Example code is provided in **[Module](#page-6-0) [EECOR1.C](#page-6-0)**.

The encoding and decoding algorithms listed here may be applied to other forms of data, such as that used in serial communications or for parallel data transfers.

By incorporating the error correction or detection-only schemes described in this application note, the integrity of data storage and transfer can be greatly improved. The impact on EEPROM usage is to increase its effective reliability and extend its useful life beyond the manufacturer's guaranteed specifications.

<span id="page-6-0"></span>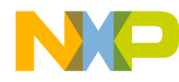

#### **References**

[1] Carlson, Communication Systems, Chapter 9, McGraw-Hill.

[2] Harman, Principles of the Statistical Theory of Communication, Chapter 5, McGraw-Hill.

### **Module EECOR1.C**

Tests EEPROM error detection using a modified hamming encoding scheme. typedef unsigned char byte; typedef unsigned int word; /\* Global variables used by main () \*/ byte \*ee\_addr,\*start\_addr,\*end\_addr,i,Error; word data: /\*\*\*\*\*\*\*\*\*\*\*\*\*\*\*\*\*\*\*\*\*\*\*\*\*\*\*\*\*\*\*\*\*\*\*\*\*\*\*\*\*\*\*\*\*\*\*\*\*\*\*\*\*\*\*\*\*\*\*\*\*\*\*\*\*\*\*\*\*\*\*\*\*\*\*\*\*\*\*\*\*\*\*\*\*\*\*\*\*\*\*\*\*\*\*\*\*\*\*\*\*\*/ /\*External global variables \*/  $/*$  = number of bits in encoded data /\* External Functions \*/ extern byte read(word \*data,byte \*\*addr); <br>extern byte write(word data,byte \*\*addr); <br>/\* "<br>/\* " extern byte write(word data, byte \*\*addr); /\* Table of Status returned by read and write functions Returned Status Condition 0 No errors detected or corrected. 1 One error detected and corrected. 2 Two errors detected, but correction is erroneous. Notes: 1/ When the returned value is 2, the function <read> will returned a bad value in variable <data> due to the inability to correctly correct two errors. <read> also automatically increments the address pointer passed to it, to the next memory space. The incremented value takes into account the actual size of the encoded data. i.e. either 1 or 2 byte increment. 2/ Function <write> also performs a read to update and return an error status. This gives an immediate indication of whether the write was successful. <write> also automatically increments the address pointer passed to it, to the next free memory space. The incremented value takes into account the actual size of the encoded data. i.e. either 1 or 2 byte increment. \*/ /\*\*\*\*\*\*\*\*\*\*\*\*\*\*\*\*\*\*\*\*\*\*\*\*\*\*\*\*\*\*\*\*\*\*\*\*\*\*\*\*\*\*\*\*\*\*\*\*\*\*\*\*\*\*\*\*\*\*\*\*\*\*\*\*\*\*\*\*\*\*\*\*\*\*\*\*\*\*\*\*\*\*\*\*\*\*\*\*\*\*\*\*\*\*\*\*\*\*\*\*\*\*/ int main () { CodeSize=InitEncode(11);  $\begin{array}{ccc} \n\sqrt{*} & \text{Get code size (less 1) needed} \\
\hline\n\end{array}$  \*/\* Get code size (less 1) needed \*/\*  $/\ast$  by 11 data bits ee\_addr=(byte \*)0xb600; /\* Initialise EEPROM start address \*/  $\begin{array}{lll} \texttt{for(i=1:i<=0x10:i++)} & \texttt{ /* and 'erase' EEPROM} \\ \texttt{Error=write(0x7ff, \ⅇ\_addr);\end{array} & \begin{array}{lll} \texttt{ /* Function successful} \end{array}$ /\* Function successful if Error<>2 ee\_addr=(byte \*)0xb600; /\* Reset EEPROM address \*/ Error=write(0x5aa,&ee\_addr); /\* Write 0x5aa & increment ee\_addr \*/

<span id="page-7-0"></span>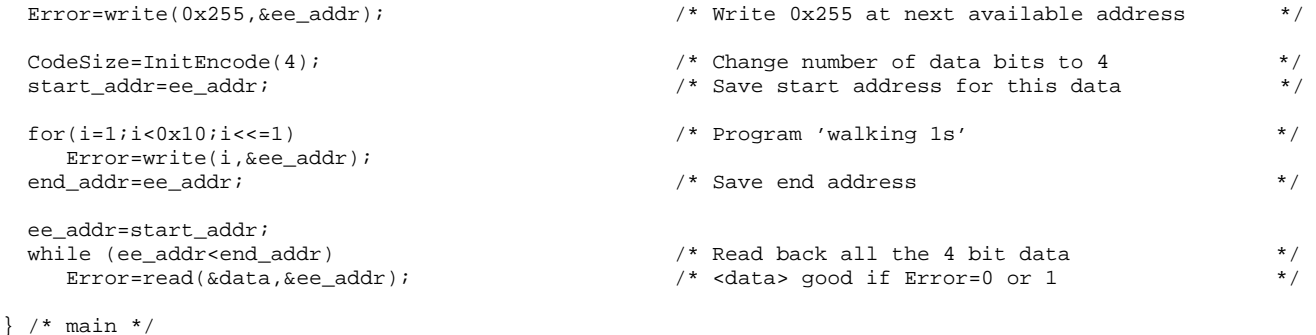

 **Module HAMMING.C**

/\* Modules to Generate hamming codes of distance 4, for data sizes in the range 1 bit to 11 bits. The upper bound is limited by the encoded word type bit range (16 bits).

Corrects 1 bit error in any position (check or data), and detects 2 bit errors in any position.

After execution of the <Decode> function, the global variable <ErrFlag> is updated to indicate level of error correction.

i.e. Superintendent Extra Lagrange Condition Condition 0 No errors detected or corrected.<br>1 One error detected and corrected 1 One error detected and corrected.<br>2 Two errors detected, but correcti Two errors detected, but correction is erroneous.

Note that when ErrFlag is 2, function <Decode> will return a bad value, due to its inability to correctly correct two errors. \*/

#define TRUE 1 #define FALSE 0 typedef unsigned char byte; typedef unsigned int word;

byte DataSize,CodeSize,EncodedWord,ErrFlag;

```
/* Function prototypes */
byte OddParity(word Code);
word Power2(byte e);
byte InitEncode(byte DataLength);
word MakeCheck(word Data);
word Encode(word Data);
word Decode(word Code);
byte OddParity(Code)
word Code;
/*
Returns TRUE if Code is odd parity, otherwise returns FALSE
*/
{
  byte p;
 {\tt p} =TRUE i While (Code!=0)
```
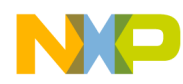

Application Note Module HAMMING.C

```
 {
    if (Code & 1) p=!p;
     Code>>=1;
   }
   return(p);
}
word Power2(e)
byte e;
/*
 Returns 2^e
*/
{
word P2;
signed char i;
P2=1;
if ((signed char) (e)<0)
  return(0);
else
{
    for (i=1:i<=(signed char) (e);i++)P2<<=1; return(P2);
  }
}
byte InitEncode(DataLength)
byte DataLength;
/*
Returns the minimum number of total bits needed to provide
Hamming distance 3 codes from a data size defined by passed
variable <DataLength>. This value also updates global variable <DataSize>.
i.e. finds the minimum solution of (k+m) for the inequality:
                    2^k \ge k + m + 1In addition, updates global variable <EncodedSize> to reflect number of bytes
per encoded data. <EncodedSize> will be either 0 or 1.
*/
{
   byte CheckLength, i;
  DataSize=DataLength; /* DataSize used by other functions in this module */
    CheckLength=1;
    while ((Power2(CheckLength)-CheckLength-1)<DataLength)
          CheckLength++;
   i=CheckLength+DataLength;<br>EncodedWord=i / 8;
                                                               /* =0 if byte sized, =1 if word sized */
    return(CheckLength+DataLength);
}
word MakeCheck(Data)
word Data;
/*
 Returns a check word for Data, based on global variables <DataSize>
 and <CheckSize>. The H parity matrix is generated by a simple for loop.
*/
{
    byte i,H,CheckSize,CheckValue,Check,CheckMask;
    word DataMask;
```
#### AN427

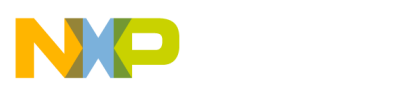

**Application Note**

```
 Check=0;
    CheckMask=1;
    CheckSize=CodeSize-DataSize;
    for (i=1;i<=CheckSize;i++)
 {
      CheckValue=FALSE;
     DataMask=1
      for (H=1;H<=CodeSize;H++)
      {
             if ((0x8000 \frac{8}{1!})! = 0) /* Column with single bit set */
\{ if ((H & CheckMask !=0)
                          CheckValue^=((DataMask & Data) !=0);
                    DataMask<<=1;
 }
 }
      if (CheckValue) Check|=CheckMask;
      CheckMask<<=1;
    }
   return(Check);
}
word Encode (Data)
word Data;
/*
 Returns an encoded word, consisting of the check bits
 concatenated on to the most significant bit of <Data>.
 A single odd parity bit is concatenated on to the Encoded word to
 increase the hamming bound from 3 to 4, and provide 2 bit error
 detection as well as 1 bit correction.
 Uses global variables <Datasize> and <CodeSize> to determine the
 concatenating positions.
*/
{
 word Code;
Code=Data | (MakeCheck(Data) << DataSize);
 if (OddParity(Code))
     Code|=Power2(CodeSize);
 return(Code);
}
word Decode(Code)
word Code;
/*
 Returns the error corrected data word, decoded from <Code>.
 Uses global variable <DataSize> to determine position of the
 check bits in <Code>.
 Updates global variable <ErrFlag> to indicate error status i.e.:
         ErrFlag Status
            0 No errors found
            1 Single error corrected<br>2 Double error - invalid
                         Double error - invalid correction
*/
{
word ParityBit, Data, Check, ErrorCheck, Syndrome, DataMask;
byte DataPos, CheckSize, CheckPos, H, DataBit;
 ErrFlag=0;
ParityBit=Code & Power2(CodeSize);<br>DataMask=Power2(DataSize)-1;<br>/* Make data mask */
DataMask=Power2(DataSize)-1;<br>Data=Code & DataMask;
                                                              /* Extract parity bits.<br>/* Extract check bits.
 CheckSize=CodeSize-DataSize; /* Extract check bits, */
```
<span id="page-10-0"></span>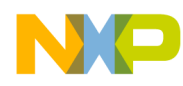

Application Note Module EEPROG.C

```
 Check=(Code>>DataSize) & (Power2(CheckSize)-1; /* ignoring parity. */
ErrorCheck=MakeCheck(Data);<br>Syndrome=Check ^ ErrorCheck;
                                                         /* Get bit position of error. */ if (Syndrome>0) ErrFlag++; /* Increment flag if error exists */
H=0; DataPos=0;
 CheckPos=DataSize;
 DataBit=TRUE;
while ((H!+Syndrome) & (DataPos<DataSize)) \qquad \qquad /* Identify which data or \qquad \qquad ^{\ast }/ {
  H++; \qquad \qquad /* code bit is in error. */
   DataBit=(0x8000 % H);
   if (DataBit) DataPos++;
   else CheckPos++;
 }
 if (DataBit) Code^=Power2(DataPos-1);
 else Code^=Power2(CheckPos-1);
 Code|=ParityBit;
 if (OddParity(Code)) ErrFlag++;
 return(Code & DataMask);
```
### **Module EEPROG.C**

```
/*Module to program MC68HC11 EEPROM
Contains <read> and <write> functions to encode and decode data
formatted by modified hamming scheme.
*/
#include <HC11REG.H>
#define regbase (*(struct HC11IO *) 0x1000)
#define eras 0x16
#define writ 0x02
typedef unsigned char byte;
typedef unsigned int word;
  union twobytes
  {
   word w;
  byte b[2]; \qquad \qquad * Word stored as MSB, LSB */
  } udata;
  extern byte EncodedWord,ErrFlag;
/* Function prototypes */
extern word Encode(word Data);
extern word Decode(word Code);
  void delay(word count);
  void eeprog(byte val,byte byt,byte *addr,word count);
  void program(byte byt,byte *addr);
  byte read(word *data,byte **addr);
 byte write(word data, byte **addr);
void delay(count)
word count;
{
  regbase.TOC1=regbase.TCNT+count; /* Set timeout period on OC1 and */
```
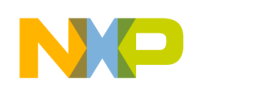

**Application Note**

```
regbase.TFLG1=0x80; \star /* clear any pending OC1 flag. \star /*
  do;while ((regbase.TFLG1 \& 0x80)==0); \qquad /* Wait for timeout flag. \qquad */
}
void eeprog(val,byt,addr,count)
byte val;<br>byte byt;<br>byte byt;<br>\frac{1}{2} byte byt;<br>\frac{1}{2} byte is byte to be programmed \frac{1}{2} byte is \frac{1}{2} byte is \frac{1}{2} byte is \frac{1}{2} byte is \frac{1}{2} byte is \frac{1}{2} byte is \frac{1}{2} byte is \frac{1}{/* byt is byte to be programmed */<br>/* addr is address of encoded byte in EEPROM */
byte *addr;<br>
word count;<br>
word count;<br>
* word count;<br>
* word count;<br>
* word count;<br>
* word count;<br>
* word count;<br>
* word count;<br>
* /* count is number of E clock delays
                                                                  /* count is number of E clock delays
{
  regbase.PPROG=val;<br>
*addr=bvt;<br>
*addr=bvt;<br>
*/* Write value to required eeprom location */*
                                                                  * Write value to required eeprom location */<br>/* Enable voltage pump */
   ++regbase.PPROG; /* Enable voltage pump */
                                                                  i' Allow for software overhead */<br>i' wait a bit.
   delay(count); /* wait a bit */
                                                                  /* Disable pump, then addr/data latches
   regbase.PPROG=0;
}
void program(byt,addr)
byte byt;
byte *addr;
{
   eeprog(eras,byt,addr,20000); \begin{array}{ccc} \star & \star & \star \\ \star & \star & \star \end{array} eeprog(writ,byt,addr,20000); \begin{array}{ccc} \star & \star & \star \end{array}eeprog(writ,byt,addr,20000);
}
byte read(data,addr)
word *data;
byte **addr;
{
   udata.b[1]=*(*addr)++; \overrightarrow{ } Read back data LSB first, and inc address \overrightarrow{ }if (EncodedWord) \frac{1}{\pi} if word stored then read MSB \frac{1}{\pi} udata.b[0]=*(*addr)++; \frac{1}{\pi} and \frac{1}{\pi} inc address for next call to
                                                                  /* Inc address for next call to this function
   else \frac{1}{2} else only byte stored, so clear MSB
   udata.b[0]=0;<br>*data=Decode(udata.w);
                                                                  /* Decode data, which updates <ErrFlag>,
   return(ErrFlag); \overline{r} and return ErrFlag \overline{r}}
byte write(data,addr)
word data;
byte **addr;
{
    byte *oldaddr;
   udata.w=Encode(data);<br>oldaddr=*addr;<br>/* Save initial
                                                                  /* Save initial address for verification.
    program(udata.b[1],(*addr)++); /* Program LSB first to allow for either */
       (EncoderWord)<br>program(udata.b[0],(*addr)++);<br>\frac{1}{1} or 2 byte encoded data \frac{1}{2} for \frac{1}{2} for \frac{1}{2} for \frac{1}{2} for \frac{1}{2} for \frac{1}{2} for \frac{1}{2} for \frac{1}{2} for \frac{1}{2} for \frac{1}{2} for \frac{1}{2} 
   program(udata.b[0],(*addr)++); <br> \frac{1}{2} /* MSB of word sized data,& inc address \frac{1}{2} return(read(&udata.w,&oldaddr)); <br> /* Return <ErrFlaq> to calling segment
                                                                 /* Return <ErrFlag> to calling segment
```
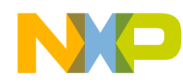

### **HC11REG.H**

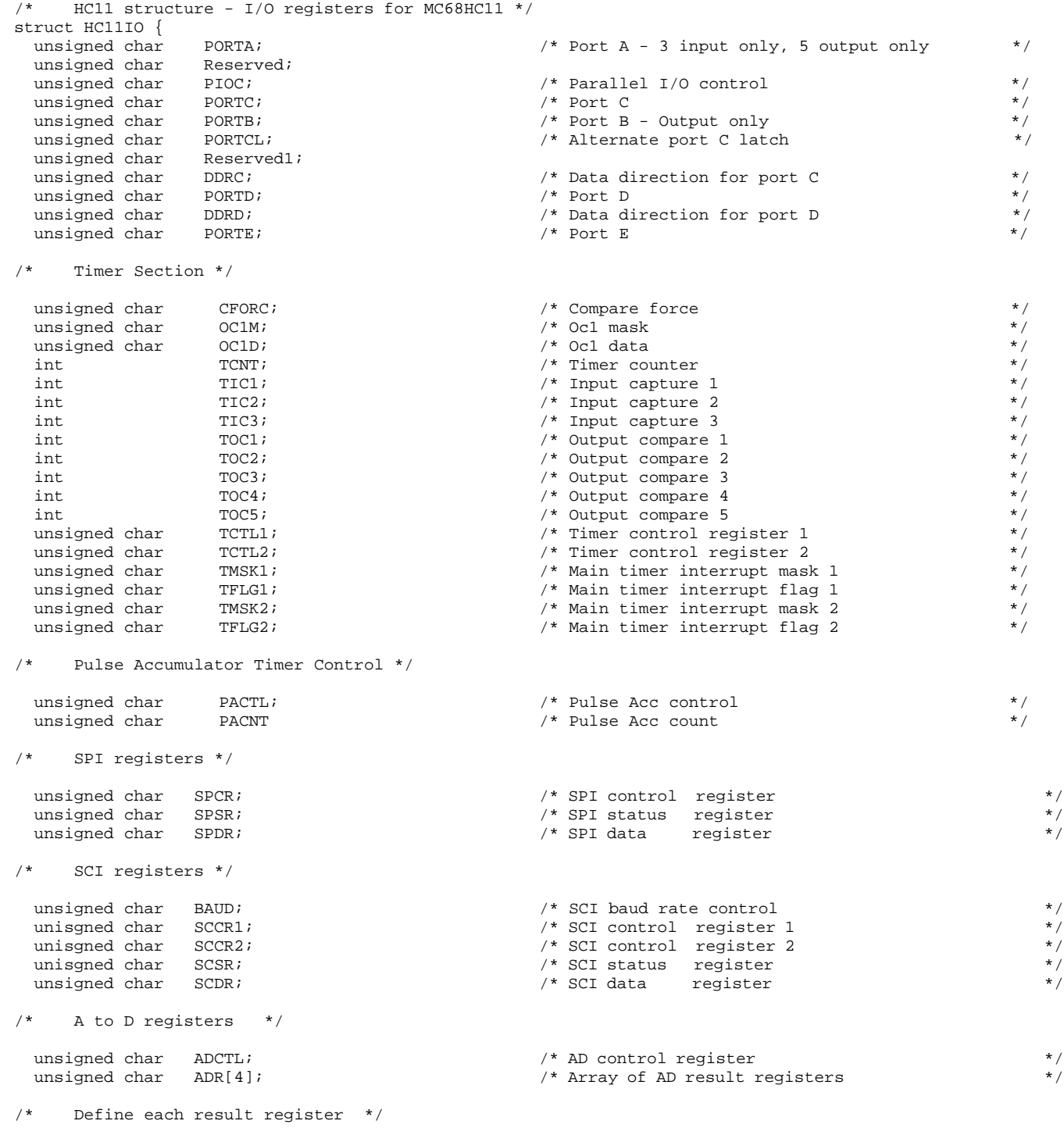

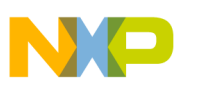

/\* Reserved for A to D expansion

/\* Arm/Reset COP timer circuitry /\* EEPROM programming control reg  $/*$  Highest priority i-bit int & misc  $/*$  RAM - I/O mapping register

% /\* System configuration options \*/<br>
/\* Arm/Reset COP timer circuitry \*/<br>
/\* EEPROM programming control reg \*/<br>
/\* Highest priority i-bit int & misc \*/<br>
/\* Factory TEST control register \*/<br>
/\* Factory TEST control registe

### **Application Note**

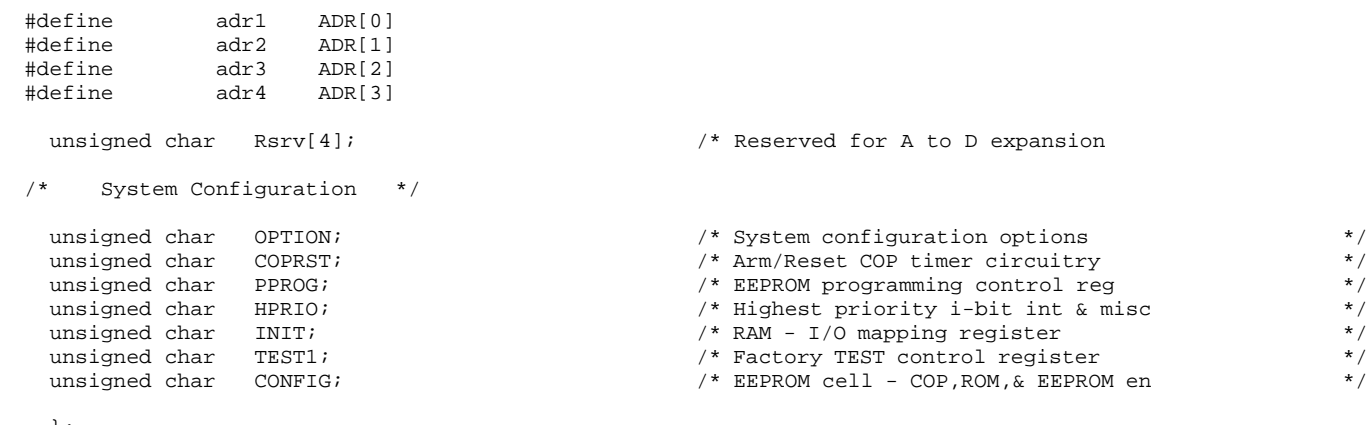

};

/\* End of structure HC11 \*/

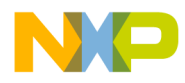

Application Note HC11REG.H

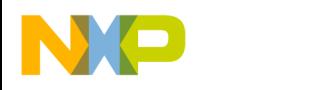

#### *How to Reach Us:*

**Home Page:**  www.freescale.com

**E-mail:**  support@freescale.com

#### **USA/Europe or Locations Not Listed:**

Freescale Semiconductor Technical Information Center, CH370 1300 N. Alma School Road Chandler, Arizona 85224 +1-800-521-6274 or +1-480-768-2130 support@freescale.com

#### **Europe, Middle East, and Africa:**

Freescale Halbleiter Deutschland GmbH Technical Information Center Schatzbogen 7 81829 Muenchen, Germany +44 1296 380 456 (English) +46 8 52200080 (English) +49 89 92103 559 (German) +33 1 69 35 48 48 (French) support@freescale.com

#### **Japan:**

Freescale Semiconductor Japan Ltd. **Headquarters** ARCO Tower 15F 1-8-1, Shimo-Meguro, Meguro-ku, Tokyo 153-0064 Japan 0120 191014 or +81 3 5437 9125 support.japan@freescale.com

#### **Asia/Pacific:**

Freescale Semiconductor Hong Kong Ltd. Technical Information Center 2 Dai King Street Tai Po Industrial Estate Tai Po, N.T., Hong Kong +800 2666 8080 support.asia@freescale.com

#### *For Literature Requests Only:*

Freescale Semiconductor Literature Distribution Center P.O. Box 5405 Denver, Colorado 80217 1-800-441-2447 or 303-675-2140 Fax: 303-675-2150 LDCForFreescaleSemiconductor@hibbertgroup.com

Information in this document is provided solely to enable system and software implementers to use Freescale Semiconductor products. There are no express or implied copyright licenses granted hereunder to design or fabricate any integrated circuits or integrated circuits based on the information in this document. Freescale Semiconductor reserves the right to make changes without further notice to any products herein. Freescale Semiconductor makes no warranty, representation or guarantee regarding the suitability of its products for any particular purpose, nor does Freescale Semiconductor assume any liability arising out of the application or use of any product or circuit, and specifically disclaims any and all liability, including without limitation consequential or incidental damages. "Typical" parameters which may be provided in Freescale Semiconductor data sheets and/or specifications can and do vary in different applications and actual performance may vary over time. All operating parameters, including "Typicals" must be validated for each customer application by customer's technical experts. Freescale Semiconductor does not convey any license under its patent rights nor the rights of others. Freescale Semiconductor products are not designed, intended, or authorized for use as components in systems intended for surgical implant into the body, or other applications intended to support or sustain life, or for any other application in which the failure of the Freescale Semiconductor product could create a situation where personal injury or death may occur. Should Buyer purchase or use Freescale Semiconductor products for any such unintended or unauthorized application, Buyer shall indemnify and hold Freescale Semiconductor and its officers, employees, subsidiaries, affiliates, and distributors harmless against all claims, costs, damages, and expenses, and reasonable attorney fees arising out of, directly or indirectly, any claim of personal injury or death associated with such unintended or unauthorized use, even if such claim alleges that Freescale Semiconductor was negligent regarding the design or manufacture of the part.

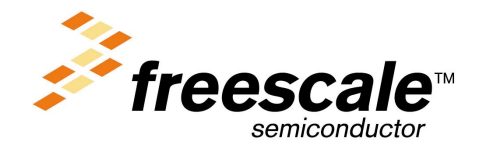

For More Information On This Product, Go to: www.freescale.com